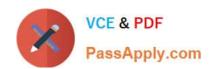

# MO-200<sup>Q&As</sup>

Microsoft Excel (Excel and Excel 2019)

## Pass Microsoft MO-200 Exam with 100% Guarantee

Free Download Real Questions & Answers PDF and VCE file from:

https://www.passapply.com/mo-200.html

100% Passing Guarantee 100% Money Back Assurance

Following Questions and Answers are all new published by Microsoft
Official Exam Center

- Instant Download After Purchase
- 100% Money Back Guarantee
- 365 Days Free Update
- 800,000+ Satisfied Customers

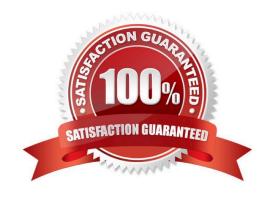

### https://www.passapply.com/mo-200.html 2024 Latest passapply MO-200 PDF and VCE dumps Download

#### **QUESTION 1**

At NOD Publishers, you are preparing a workbook for the company\\'s annual review.

| On the "Summary worksheet, from the existing text in cell A2, insert a hyperlink to "http://www:nodpublishers.com with a ScreenTip that displays "Company Website" |
|----------------------------------------------------------------------------------------------------|
| Correct Answer: A                                                                                                    |
| Insert, hyperlink.                                                                                                    |
|                                                                                                    |
| QUESTION 2                                                                                                    |
| On the 'Historical Sales'                                                                                                    |
| Correct Answer: A                                                                                                    |
| options, advanced. Display options for this worksheet, press show formulas in cells instead of their calculated results.                                           |
|                                                                                                    |
| QUESTION 3                                                                                                    |
| On the "New Policies"                                                                                                    |
| Correct Answer: A                                                                                                    |
| =COUNTIFS(***                                                                                                    |
| OUESTION 4                                                                                                    |
| QUESTION 4                                                                                                    |
| You are updating the sales spreadsheet for an online clothing store.                                                                                               |
| On the "Quote'                                                                                                    |
| Correct Answer: A                                                                                                    |
| Select and press delete on the home tab.                                                                                                    |
|                                                                                                    |

#### **QUESTION 5**

You are compiling data about courses at Bellows College.

On the "Last Semester"

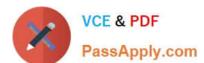

https://www.passapply.com/mo-200.html 2024 Latest passapply MO-200 PDF and VCE dumps Download

| Correct Answer: A                                                                                                    |
|----------------------------------------------------------------------------------------------------|
| Click wrap text.                                                                                                    |
|                                                                                                    |
| QUESTION 6                                                                                                    |
| On the "Summary"                                                                                                    |
| Correct Answer: A                                                                                                    |
| Right click inside chart. Press select data. Press add. Add series name and series value (make sure to delete previous |
| data.                                                                                                    |
|                                                                                                    |
| QUESTION 7                                                                                                    |
| On the "New Policies"                                                                                                  |
| Correct Answer: A                                                                                                    |
| Click design and press total row. Click and drag.                                                                      |
|                                                                                                    |
| QUESTION 8                                                                                                    |
| Remove hidden properties and personal information from the workbook. Do not remove any other content.                  |
| A. Check the Solution below.                                                                                           |
| B. PlaceHolder                                                                                                    |
| C. PlaceHolder                                                                                                    |
| D. PlaceHolder                                                                                                    |
| Correct Answer: A                                                                                                    |
| File, check for issues, inspect, remove all. Click close.                                                              |
|                                                                                                    |
| QUESTION 9                                                                                                    |
| On the 'Instructional Hours'                                                                                           |
| Correct Answer: A                                                                                                    |
| Correct Answer: A  Click on the green plus sign and press axis titles.                                                 |
| Click on the afeen dias sign and diess axis tilles.                                                                    |

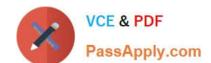

#### https://www.passapply.com/mo-200.html 2024 Latest passapply MO-200 PDF and VCE dumps Download

#### **QUESTION 10**

On the "New Policies"

Correct Answer: A

Click chart and press "chart design" click style 3.

Latest MO-200 Dumps

MO-200 VCE Dumps

MO-200 Study Guide